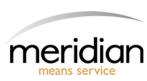

## Meridian Imaging Solutions User Guide

## 1. How to Place a Service Call:

→ **1.1) Login :-** On the Login screen, enter your Username and Password. Click the golden Login button.

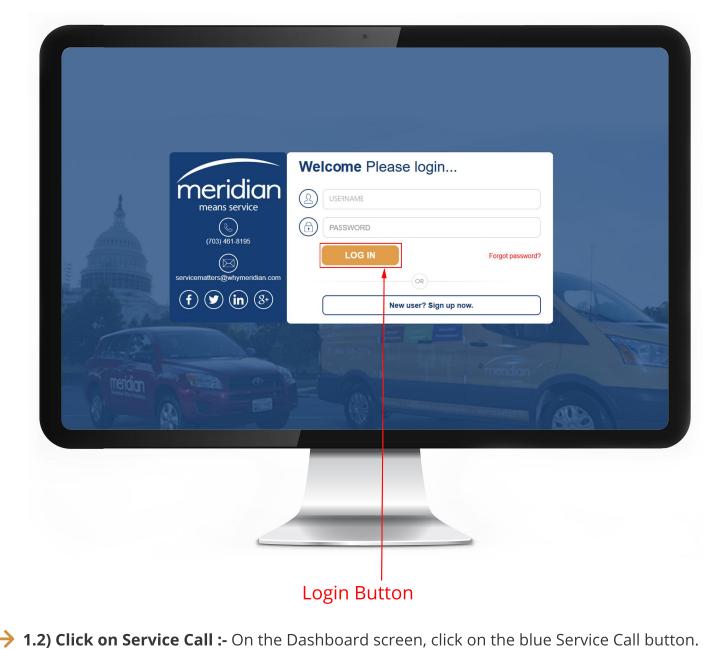

They energed between and the bushboard sereetly, eller off the blace service can battor

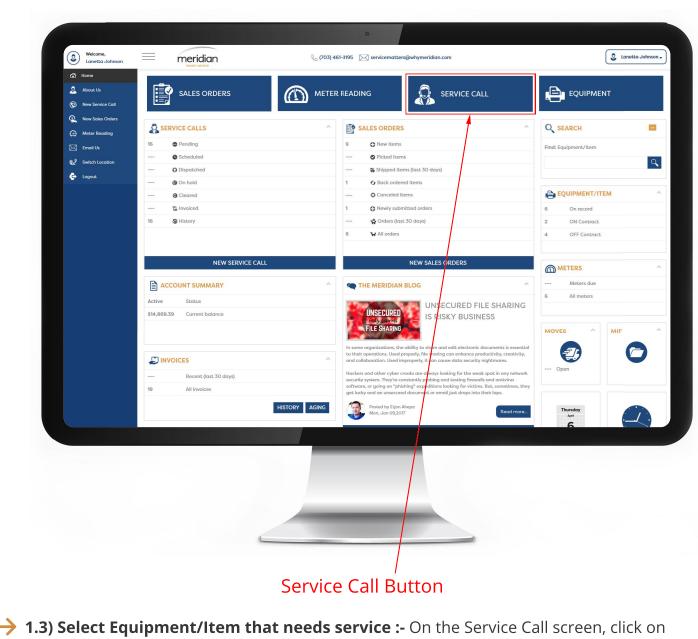

--Select equipment/item-- to choose the equipment that needs service.

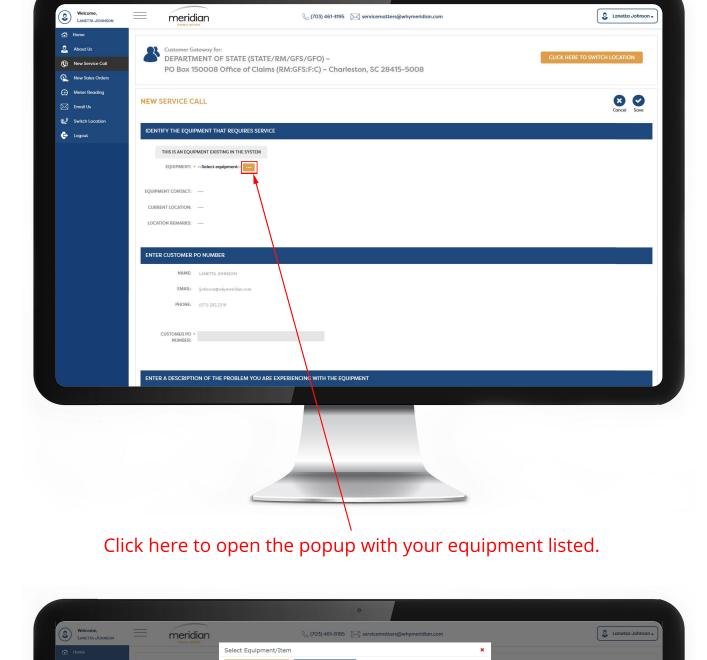

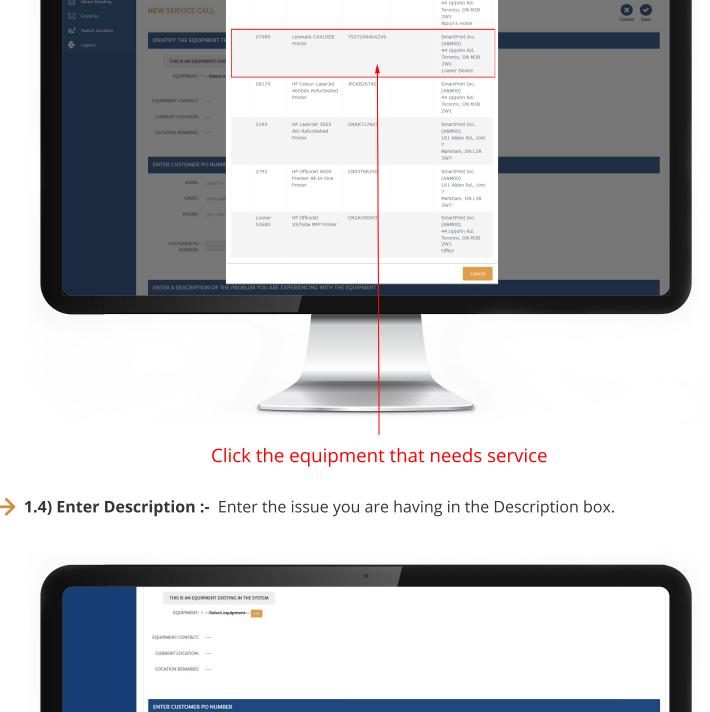

NAME: LANETIA JOHNSON

EMAIL: Ijohnson@whymeridian.com

PHONE: (571) 282.2316

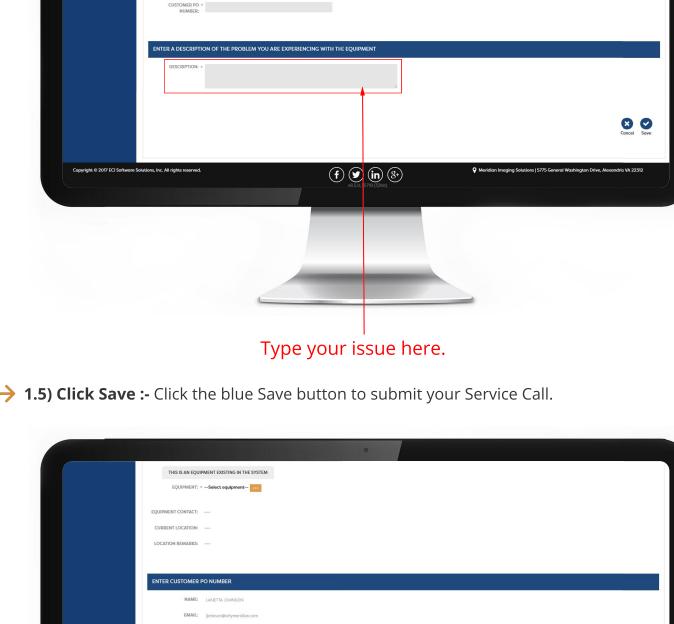

PHONE: (571) 282.2316

CUSTOMER PO \*
NUMBER:

ENTER A DESCRIPTION OF THE PROBLEM YOU ARE EXPERIENCING WITH THE EQUIPMENT

OSSCRIPTION: \*

Copyright © 2001 EX Software Solutions, Inc. M rights reserved.

F. W. Inc. Solutions Solutions, Inc. M rights reserved.

Click here to save your information

Click here to save your information

Service Call

Service Call Complete